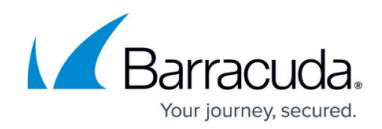

# **GET Disk Image Standard Backup Set**

<https://campus.barracuda.com/doc/96771921/>

This section provides the following topics:

- Input Parameters
- Parameter Descriptions

### **Input Parameters**

Id: the id of the target backup set.

#### **Request Format**

GET /v2/accounts/{accountUserName}/computers/{subaccountNumber}/backupsets/{backupSetId}

## **Request Example**

GET /v2/accounts/test\_acc/computers/0000/backupsets/34

## **Output Data**

Online operation

Response status: 200 OK

#### **Response Example**

### {

data:{

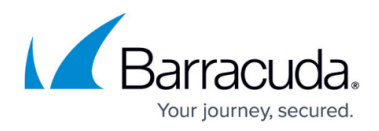

```
 "archivingRules": {
  "dateRangeRules": [
     {
        "ranges": [
           {
             "duration": 99,
             "unit": "Day"
          }
        ],
        "minimumRevisions": 99,
        "filters": [
           "*.*"
        ]
     }
  ]
},
"selection": [
  "\\\\?\\Volume{41022322-9294-11e3-824b-806e3f6e6963}\\",
```

```
 "\\\\?\\Volume{41022323-9294-11e3-824b-806e3f6e6963}\\"
```
],

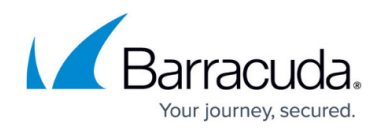

```
 "selectionInfo": [
  {
     "deviceId": "\\\\?\\Volume{41022322-9294-11e3-824b-806e3f6e6963}\\",
     "displayName": "System Reserved"
  },
  {
     "deviceId": "\\\\?\\Volume{41022323-9294-11e3-824b-806e3f6e6963}\\",
     "displayName": "Windows Volume (C:)"
  }
],
"settings": {
  "vssShadowCopyMode": true,
  "fullBackupInterval": 60
},
"backupSetId": 12,
"name": "Disk Image Backup Set 1",
"schedule": [
  {
     "type": "Manual"
```
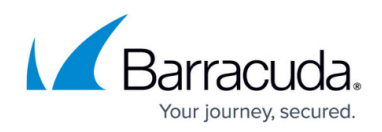

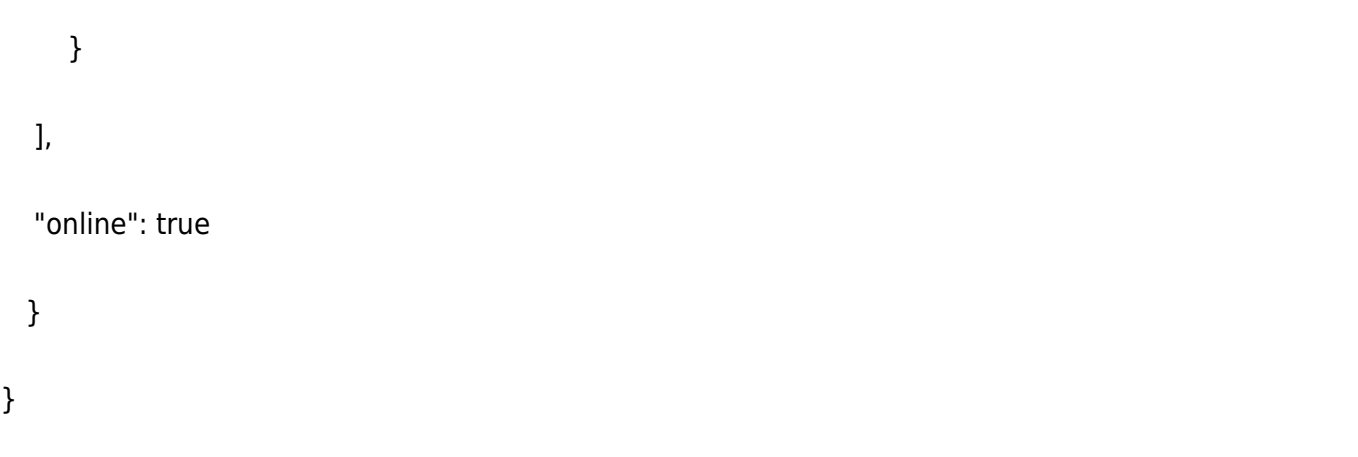

## **Error Codes**

Response status: 404 Not Found

## **Response Example**

{

"errors": [

"This page does not exist.";

]

}

## Barracuda Intronis Backup

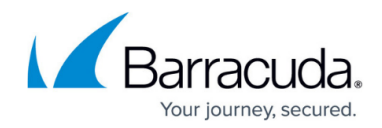

© Barracuda Networks Inc., 2024 The information contained within this document is confidential and proprietary to Barracuda Networks Inc. No portion of this document may be copied, distributed, publicized or used for other than internal documentary purposes without the written consent of an official representative of Barracuda Networks Inc. All specifications are subject to change without notice. Barracuda Networks Inc. assumes no responsibility for any inaccuracies in this document. Barracuda Networks Inc. reserves the right to change, modify, transfer, or otherwise revise this publication without notice.